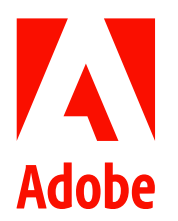

## 어도비, 마이크로소프트 엣지 통해 14 억 명의 윈도우 사용자에게 업계 선두의 애크로뱃 PDF 경험 제공

- 마이크로소프트 엣지에 어도비 애크로뱃 PDF 기능을 네이티브로 지원해 윈도우 사용자에게 더 나은 PDF 경험 및 원활한 작업 환경 제공
- 2023 년 3 월부터 모든 윈도우 10, 11 사용자, 마이크로소프트 엣지 내 어도비 애크로뱃 PDF 기술 사용 가능; 조직이 관리하는 디바이스의 경우 옵트인 옵션 제공
- 어도비와 마이크로소프트, 사용자를 위한 최상의 워크플로우 현대화 및 통합으로 디지털 업무 혁신을 지원한다는 공동의 미션 지속 실현

2023 년 2 월 9 일, 서울 – 어도비와 마이크로소프트가 마이크로소프트 엣지(Microsoft Edge)에 어도비 애크로뱃(Adobe Acrobat)의 PDF 기능을 탑재한다고 발표하며, 14 억명 이상에 달하는 마이크로소프트 윈도우 사용자의 디지털 업무 및 일상의 미래를 혁신하겠다는 새로운 이정표를 세웠다.

양사는 어도비 애크로뱃 PDF 엔진 기반의 PDF 리더(PDF reader)를 내장함으로써 사용자가 마이크로소프트 엣지에 기대하는 PDF 경험과 가치를 제고한다. 이를 통해 사용자는 보다 정확한 색상과 충실한 그래픽 표현, 향상된 성능, PDF 관리를 위한 강력한 보안, 텍스트 선택 및 음성 내레이션을 포함한 접근성 개선 등 차별화된 PDF 경험을 무료로 누릴 수 있게 됐다.

자레드 스파타로(Jared Spataro) 마이크로소프트 모던 워크 및 비즈니스 애플리케이션 부문 기업 부사장은 "어도비와 마이크로소프트의 긴밀한 협력은 생산성과 고객 측면 모두에 도움이 된다"며 "마이크로소프트 엣지에서 제공되는 어도비 PDF 기술은 사용자가 중요한 디지털 문서 기능에 빠르고 안전하게 접근할 수 있음을 의미한다"고 말했다.

애슐리 스틸(Ashley Still) 어도비 디지털 미디어 사업부 수석 부사장은 "현대 비즈니스에 필수적인 PDF 는 자동화와 협업이 그 어느 때보다 중요한 세상에서 생산성을 가속하고 있다"며 "PDF 경험의 글로벌 표준을 마이크로소프트 엣지와 전 세계 10 억 명 이상의 윈도우 사용자에게 제공함으로써, 어도비와 마이크로소프트는 생산성에 대한 신조와 전문성을 결합해, 현대적이고 안전하며 연결된 업무와 생활을 만드는 중요한 단계를 밟아가고 있다"고 밝혔다.

텍스트 및 이미지 편집, PDF 를 다른 파일 형식으로 변환, 파일 결합 등과 같은 고급 디지털 문서 기능은 어도비 애크로뱃을 구독하면 브라우저 확장 프로그램을 통해 마이크로소프트 엣지에서 직접 이용할 수 있고, 애크로뱃을 구독하는 마이크로소프트 엣지 사용자라면 추가 비용 없이 엣지에서 애크로뱃 확장 기능을 사용할 수 있다.

디지털 전환 시대에 웹 브라우저는 사용자가 협업하고, 정보를 공유하며, 클라우드에서 작업할 수 있는 공간으로 자리매김했으며, 전 세계 사용자들은 웹, 모바일 및 데스크톱에서 수조 개의 PDF 파일로 교류하고 있다. 양사의 이번 협력으로 윈도우 10 및 윈도우 11 사용자는 다운로드나 별도 애플리케이션으로의 전환 없이 어도비가 제공하는 최상의 PDF 기능을 사용할 수 있다.

## 단계적 출시

조직이 관리하는 기기를 사용하는 기업을 위해 어도비 애크로뱃 PDF 렌더링 엔진을 포함한 빌트인 마이크로소프트 엣지 PDF 리더로의 전환은 초기 옴트인 옵션과 함께 단계적으로 진행된다. 구 엔진을 사용하는 마이크로소프트 엣지 PDF 솔루션은 2024 년 3 월에 중단될 예정이다. 자세한 사항은 FAQ 에서 확인할 수 있다.

이번 발표는 업계 선두의 어도비 PDF. 전자서명 및 문서 자동화 도구를 통해 마이크로소프트 사용자가 디지털 업무와 삶을 혁신하도록 지원하는 양사 간 지속적인 이니셔티브의 일환이다. 마이크로소프트 엣지가 제공하는 PDF 경험은 마이크로소프트 365. 팀즈(Teams), 셰어포인트(SharePoint) 등 마이크로소프트 솔루션 전반에서 지원되는 포괄적인 어도비 PDF 및 전자서명 기능에 추가된다. 이를 통해 양사는 디지털 기반 업무와 일상에서 지속적인 혁신과 효율성 및 생산성을 제공하겠다는 공동의 미션을 지속적으로 실현하고 있다.

## 어도비에 대해

어도비는 디지털 경험을 통해 세상을 바꾼다. 자세한 정보는 어도비 홈페이지에서 찾을 수 있다. 어도비코리아에 대한 정보 및 뉴스는 어도비코리아의 공식 페이스북과 뉴스룸에서 확인 가능하다.

## 마이크로소프트에 대해

마이크로소프트는 지능형 클라우드와 지능형 엣지 시대에서의 디지털 혁신을 가능케한다. 마이크로소프트의 미션은 지구상의 모든 사람과 모든 기업이 더 많은 것을 성취할 수 있도록 지원하는 것이다.

<sup>© 2023</sup> Adobe. All rights reserved. Adobe and the Adobe logo are either registered trademarks or trademarks of Adobe in the United States and/or other countries. All other trademarks are the property of their respective owners.